## OpenRIMaist -

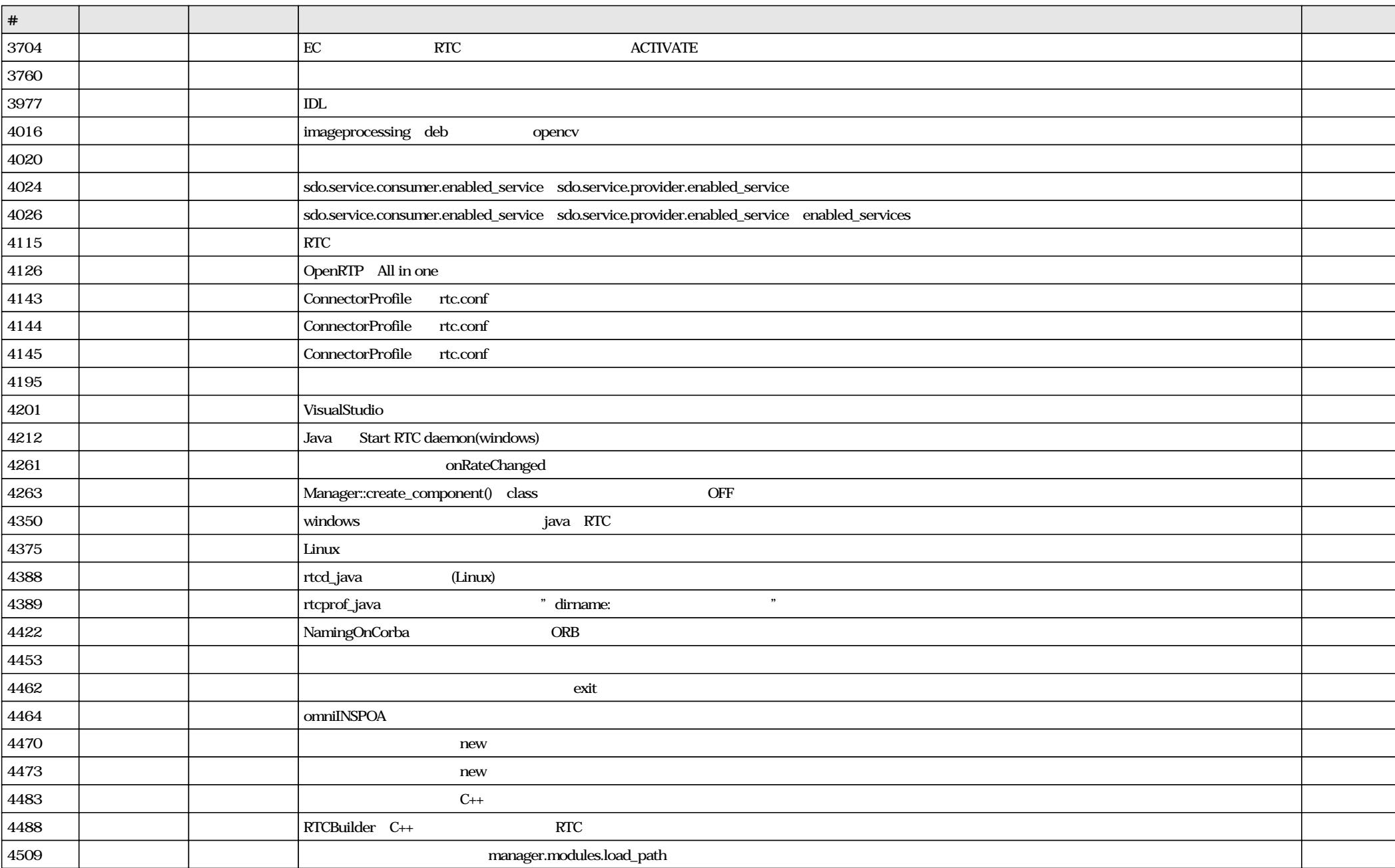

 $: 4300$ 

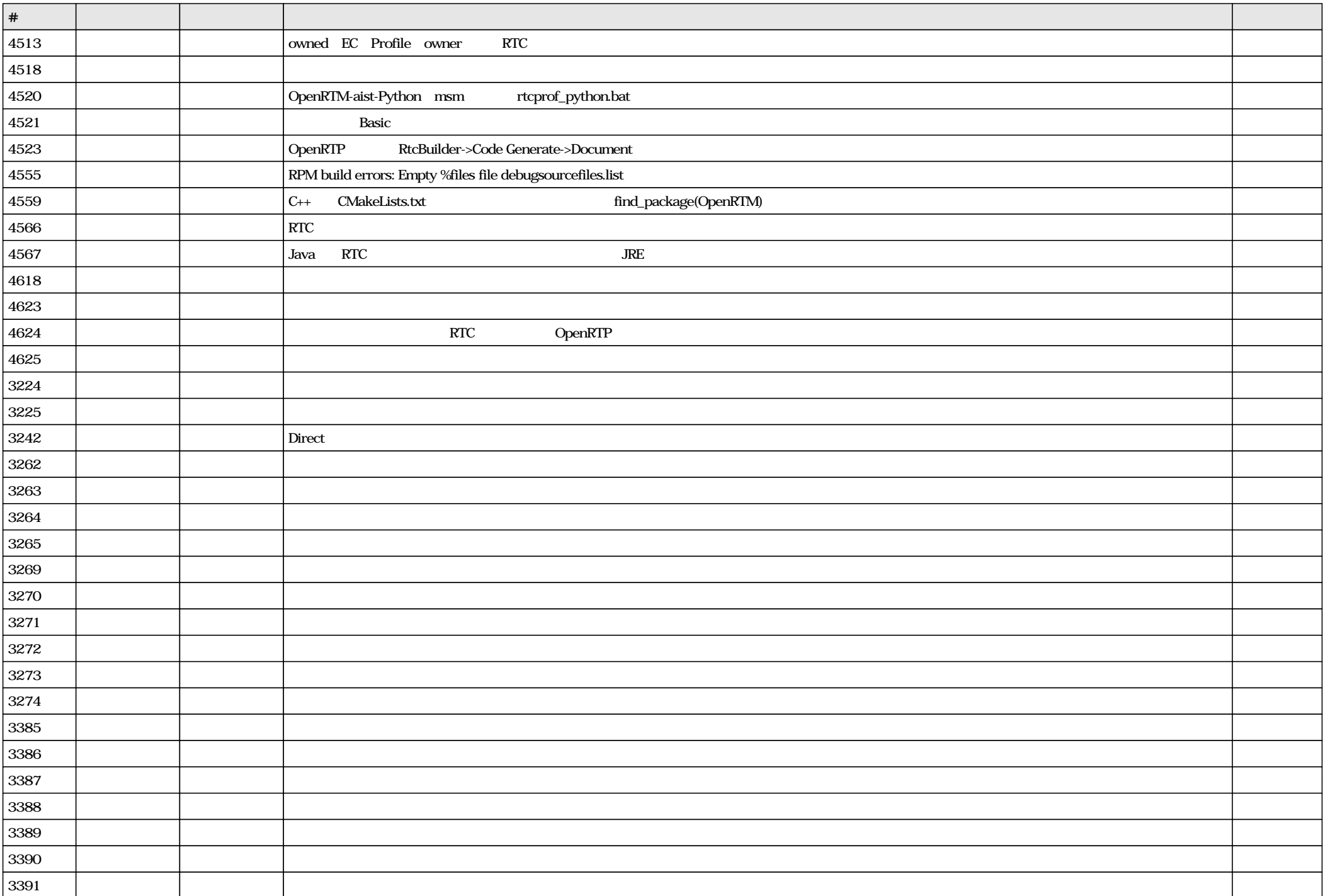

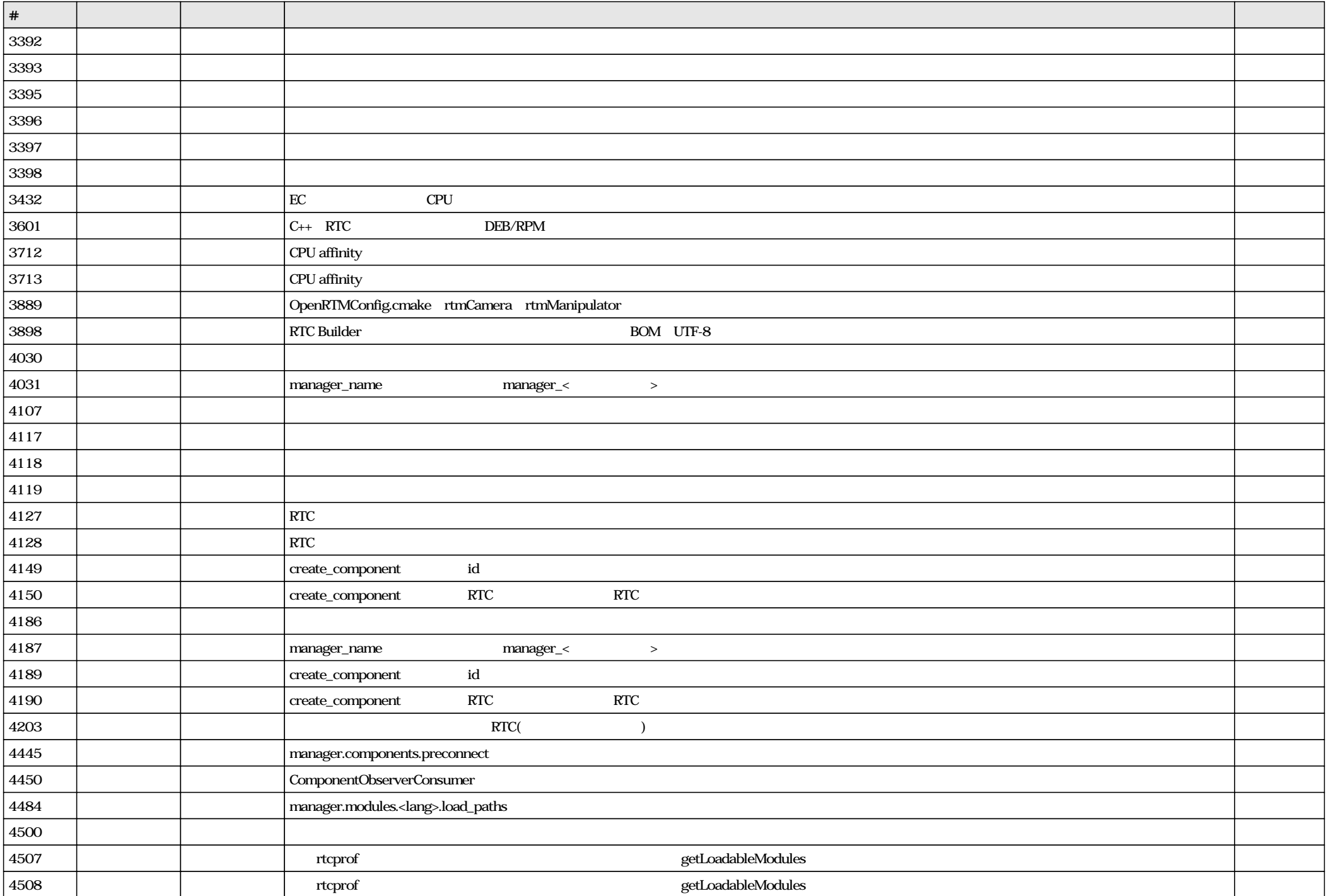

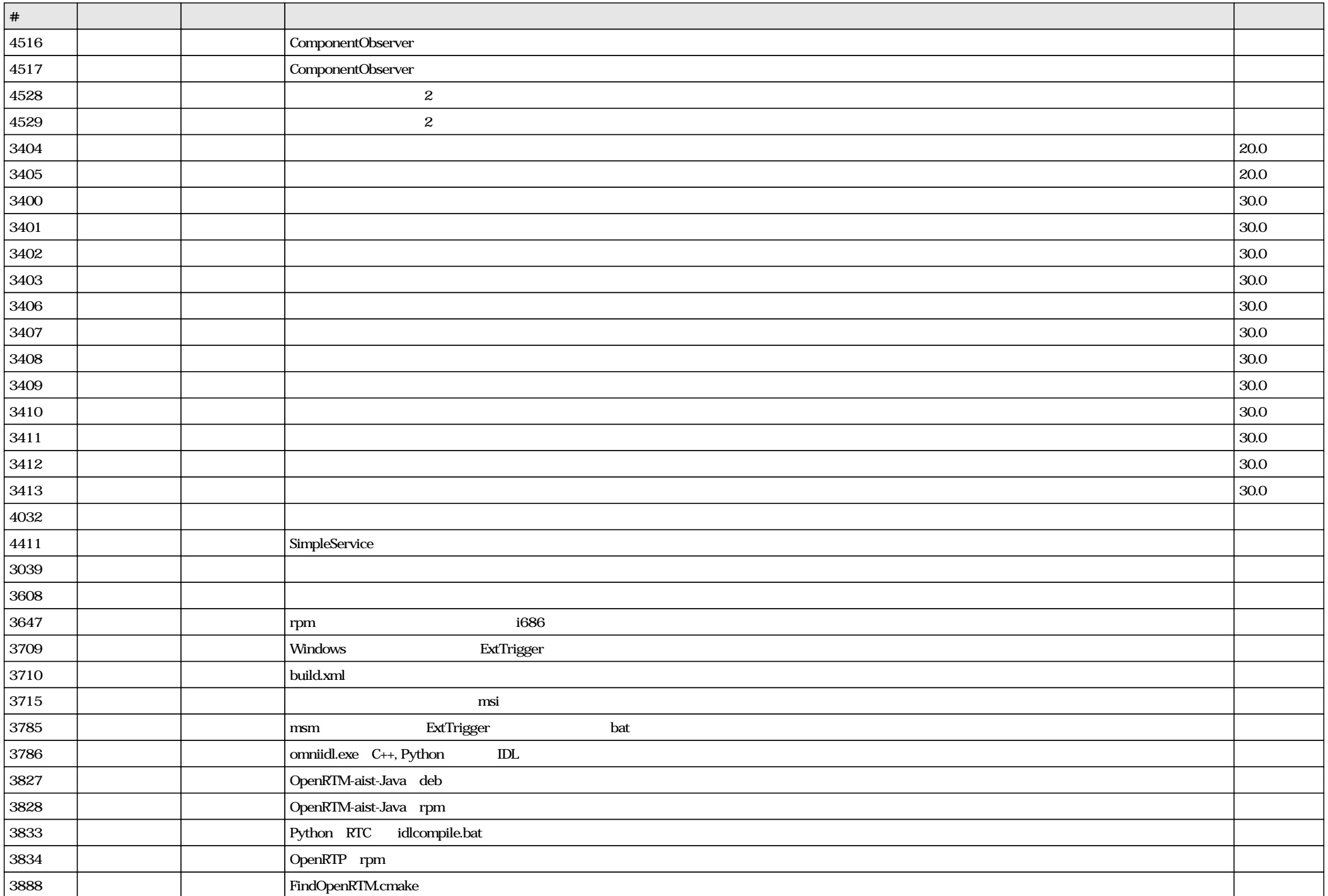

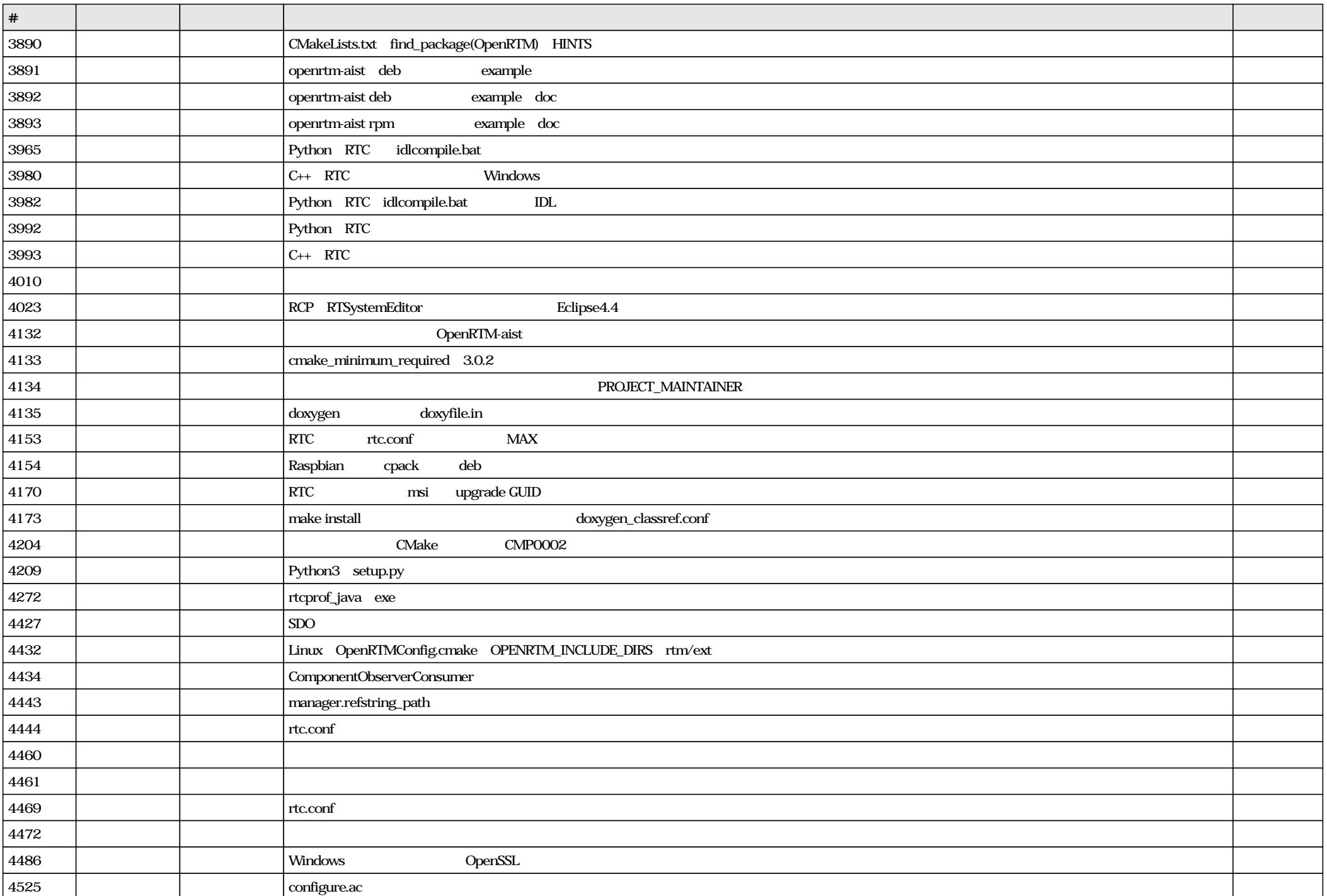

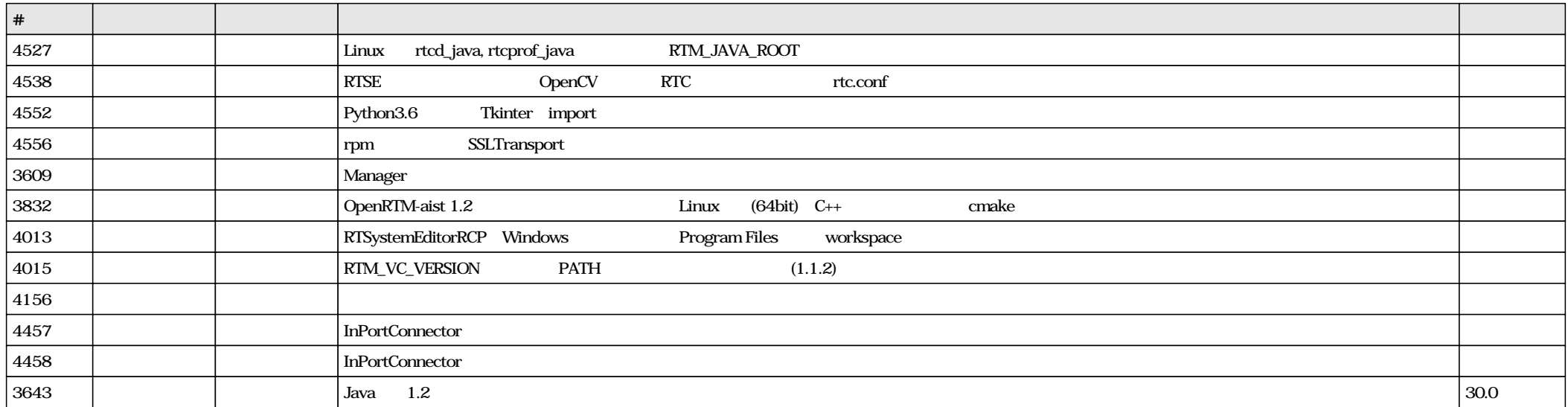